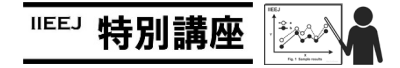

## MS Word による論文執筆講座(第 10 回)―MS Word の入手―

森谷 友昭(編集幹事 東京電機大学)

## Guide for Writing Papers Using MS Word (the 10th): How to get MS Word

Tomoaki MORIYA (Tokyo Denki University)

本学会では,論文の執筆フォーマットとして TeX と(MS) Word を用意している.Word は Windows 環境では長年に渡り 使用されている定番の文書作成ソフトである.しかしながら 論文のように与えられたフォーマットに沿った文書を作成し たい際に思い通り扱えない場合も多い. 本連載では論文執筆 の際覚えておくと便利な Word の操作を、毎回ピンポイント に紹介している. ちなみに本連載自体も Word にて執筆され ている.

今回は,本題から少し話がそれるが,Word の入手方法につ いて述べる.先日,画像電子学会年次大会内での特別企画と して「論文執筆講座~なぜ書く,どう書く,どう通す~」を 開催させていただいた. 話した内容については、当日用いた スライドを Web 上に公開しているので<sup>1)</sup>,もし内容に興味の ある方は,そちらをご覧いただければ幸いである.その中で, Word, 正確に言えば(MS) Office の現状の入手方法やサービス についても述べたが,あまり知られていないようだったので 今後の助けになればと,こちらでも書かせていただく.

図 1 に示すように現在 Office を入手するには主に 2 種類の 方法がある. 従来のように買い切りの Office2016, また1カ 月,または 1 年ごとに料金を支払うサブスクリプション方式 と呼ばれる Office365 Solo である.結論から言ってしまえば 特に理由がない限りサブスクリプション方式を選択すべきで ある.買い切りの Office2016 は約 35,000 円(学割は廃止され た),Office365 Solo は 1 年約 12,000 円で,買い切りの Office は約 3 年ごとに最新のバージョンが発売されるため(次のバ ージョンは 2019 が予定されている),買い替えを考えるとあ まり値段差がないためである.またサブスクリプション方式 では,Office アプリを使用できる機器の台数が最大 5 台とな り,PC やタブレット,スマートフォンなど端末を問わず利用 できる.また 1TB のクラウドストレージ,OneDrive も同時に 提供される.OneDrive 上に置かれた Office 関連のファイルは 編集中の自動保存,バージョン履歴の自動記録が有効となる ため,編集中にフリーズなどが起きても作業のやり直しを最 小限にとどめることができるなど非常に心強い.

ここからは、対象が大学研究室など教育機関向けとなって しまうが、Office を安価に入手する方法がある. それは研究

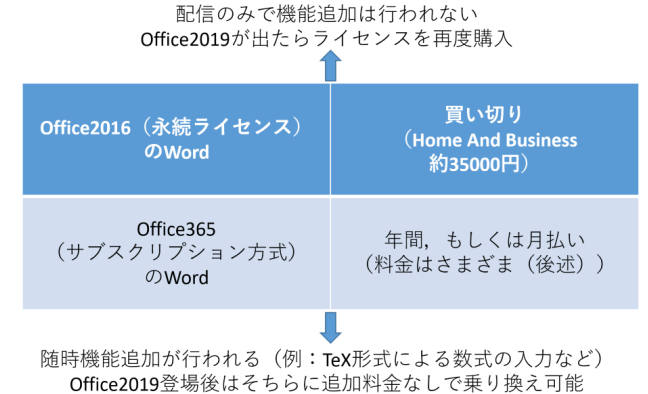

セキュリティパッチの

図 1 MS Office の入手方法

**Fig.1** How to get MS Office

室で Office 365 Education<sup>2)</sup>に加入するというものである. 同 じ名前の Office365 でややこしいが,これは個人向けの Solo とは大きく異なり,メールシステム(Exchange),コミュニケ ーションシステム (Teams), Skype for Business など, 研究 室に必要な IT サービスを無償で提供するものである. Office と名の付く通り,Office も勿論提供されるがブラウザ版と On eDrive のみとなる.ただし,1 ユーザ 1 年 3,000 円のライセン スを購入することで Office365 Solo と同様に 5 台の端末でア プリ版の Office を利用できるようになる.研究室の IT サービ スの更新に悩んでいる担当者には是非ともお勧めしたい.

## 参考文献

1) https://vcl.jp/~moriya/ronbun/

2) https://products.office.com/ja-jp/student/office-in-education

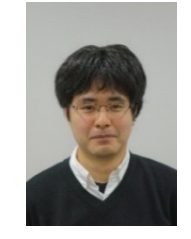

森 谷 友 昭 (正会員) 2007 年 東京電機大学大学院先端科学技術研 究科情報通信メディア工学専攻博士課程入 学, 2010 年 同 修了. 同年 同大 未来科学部 情報メディア学科 助教,2018 年 同大 未来科 学部情報メディア学科 准教授, 現在に至る. コンピュータグラフィックスの研究に従事. ACM SIGGRAPH, 電子情報通信学会各会員. 本学会編集幹事.